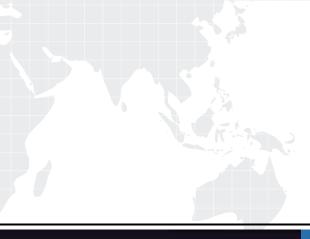

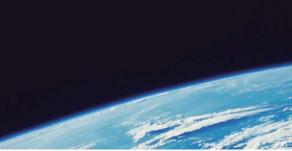

## **QUESTION & ANSWER**

Guías de estudio precisos, Alta tasa de paso!

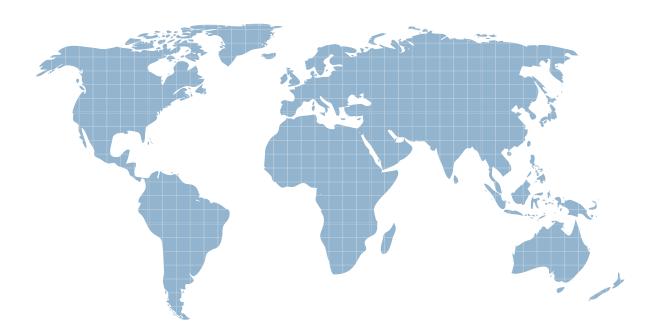

Ittest ofrece información actualizada de forma gratuita en un año!

http://www.ittest.es/

## Exam : 000-M13

## Title : IBM WebSphere Portal Technical Sales Mastery Test v1

## Version : DEMO

1. Which role type, when assigned for a specific resource, may act as a delegated administrator for that resource?

A. Administrator

B. Security Administrator

C. Delegator

D. Manager Answer: B

2. When viewing a list of documents in the Document Manager portlet, what can a user do to open a document for editing?

- A. Right-click the document and select Edit
- B. Select the document, click the Edit Document link, and click Open File
- C. Click the document name, click Edit from the document view panel, and click Open File

D. Double-click the document Answer: AB

- 3. Which actions are allowed for users in the Editor role?
- A. Creating, deleting, and configuring resources
- B. Creating and configuring resources
- C. Viewing portal content and creating resources
- D. Creating and deleting resources Answer: B
- 4. How is a portlet is packaged?
- A. As an Enterprise Archive file
- B. As a Java Archive file
- C. As a Web module

D. None of the above Answer: C 5. Which of the following Lotus SameTime portlets displays a list of people currently logged into the page or virtual page with whom the user is able to chat?

A. Who Is Here portlet

B. Lotus Web Conferencing portlet

C. Sametime Contact List portlet

D. Lotus Instant Messaging portlet Answer: A This document was created with Win2PDF available at <a href="http://www.win2pdf.com">http://www.win2pdf.com</a>. The unregistered version of Win2PDF is for evaluation or non-commercial use only. This page will not be added after purchasing Win2PDF.